# Airspace Converter Crack

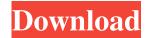

## Airspace Converter Crack License Key Free

This application is designed to help users customize their files in such a way that it can be used in other applications and softwares for space presentation. Although originally designed for Google Earth users, it can be used for other applications where support for KMZ and IMG formats is required. This is a windows app to convert ERM format to IMG format or KMZ format. ERM format is a container for kml or kmz files. It provides the ability to edit metadata from it. Notes: - An ERM format is sometimes also called an ISO format or a paa - The softwares that I know which use this format is Larda, ESRI mapmydrive, a freebie called LegendMaker. - Although ERM format is similar to IMG format in some aspects, I decided to make my own one because the ERM format do not provide any support to zoom in or out. This is a windows app to convert Garmin IMG format to KMZ or ERM format. Notes: - Garmin IMG format is a container for kml or kmz files. It provides the ability to edit metadata from it. - It is a img format and it is the internal format which Garmin map files are written to. - The softwares that I know which use this format are Larda, ESRI mapmydrive, Garmin software. To convert space data to KMZ file in the most accurate manner, I've written this app that offers a very intuitive way of doing this. It can be used to make your own KMZ file that includes a project and a list of the data that you want to include. The reason for this is that some of the software, including Google Earth and Garmin Connect, provide the option of adding data to your project, but it is difficult to define the data sources and the project map. Using this app, you can define both the project and map and also customize the options such as zoom in and out. The built-in conversion tool can be used to convert the airdata to any other format, or to convert any format into KMZ or KML. The generated files are compressed to zip files. Airspace Converter Activation Code features: - Built-in converter tool - Advanced interface with options for advanced settings for the conversion - Support for the most important airspace data formats: KML, WKML, KMGZ

## **Airspace Converter**

Key macro is a sophisticated Windows application that allows one to analyze, format and record what is being typed. The

program has many features that include macro recording and playback, automation, automatic indentation, read/write file, and a syntax check. You can also choose to have the program autogenerate macros for easy manual typing. KeyMacro is similar to software such as AutoIt, a program that automates user interaction in an easy way for beginners. This solution also offers the ability to record audio snippets for later playback or transcription. KeyMacro can take macro recording and playback to a new level with customizable hotkeys, the ability to have any keystroke register even if it's not in the program's list of macros. This is a powerful tool for recording actions without the need to visit the program's interface. A list of the recorded macros can also be easily viewed. A Word to the Wise: AutoIt is a simple scripting language that is easy to use and a great choice for beginners. This program is free and open source. R-KEYMACRO Description: R-key is a proprietary Microsoft software that, similar to Mac, allows one to create and edit keyboard macros. In addition, the program has the ability to play recorded macros, as well as many other useful features. Macros are recorded from the keyboard and the program saves and preserves the settings. This makes it possible to automatically repeat any macro or even edit it if necessary. The program does not only have a list of available actions, but also a very detailed one, thanks to the macro's extension system, which means one is able to add multiple actions or commands to a macro. For example, one could create a macro with a simple function to copy selected files, or another one to open a new browser tab. R-key can be used to record, edit, play, playback, convert, delete, rename, compare, merge, synchronize, install and uninstall. It is also a great solution for those who wish to create a new unique key. If you are interested in this software solution, you can download it for free at the link provided. KEYSTAR Description: KEYSTAR is a small, free and easy-to-use Windows software that allows one to create, edit, convert, record and playback macros. The program is a great solution for those who are new to this field, and, similar to many other software solutions, can record a list of actions to be 77a5ca646e

### Airspace Converter Crack+ [2022]

AirspaceConverter - a free tool that will help people to convert GPX files, DGN files, KML files and others into KMZ, Garmin IMG, Polish or Polish KMZ formats. It is designed to handle both GPX files and KMZ files. Once the airspace data is loaded, the app will display the number of files loaded. You can select either GPX files, waypoints or raster files as input and once the preferred airspace data has been loaded from its respective repository, the app will display the total number of airspaces loaded. The data can also be unloaded, and support for multiple files is also provided. Running the conversion process will prompt for saving the output files, and a status log will keep users notified in real-time about the progress of the operation. AirspaceConverter supports various output formats: KMZ, Polish, Garmin IMG, GPSBabel GPX, Garmin PEI, Garmin (XML). Features: - Export data to KMZ, Polish, Garmin IMG, GPSBabel GPX, Garmin PEI and Garmin (XML) formats. - Full control over various parameters of the conversion process, as well as in-depth formatting options. - Use a filter to filter the airspace data, and crop the area that will be converted. - There is support for GPX files, and multiple input files and/or waypoints can be used. - The app can also handle KMZ files, as well as other files such as DGN, GPX and KML. - Export data to Garmin (XML) format. - The app is cross-platform, including Mac OS and Windows. - The app supports multiple versions of Android. What's New: Version 1.0.2 Added support for all current Android versions, including API level 21. Added support for internal storage for quick and easy app install. Added support for app installation from the Play Store. AirspaceConverter – free tool that will help people to convert GPX files, DGN files, KML files and others into KMZ, Garmin IMG, Polish or Polish KMZ formats. It is designed to handle both GPX files and KMZ files. Once the airspace data is loaded, the app will display the number of files loaded. You can select either GPX files, waypoints or raster files as input and once the preferred airspace

### What's New In?

This app will make it much easier to format and pre-process airspace data. In a few minutes, users can: - add airspace to the map, - pre-process airspace, - export the airspace with Google Earth - import terrain and other data to Google Earth Airspace Converter is a simple app that can do: - import and export airspace information to and from file formats - import terrain and other data to Google Earth - convert airspace to other formats: KMZ, Polish or Garmin IMG - trim the map area - check if a file contains airspace Tutorials tweakdb - Tweaking Database Ever heard the expression "like a Fox in a Henhouse"? Do you understand what it means, and why? Is it still relevant in today's modern world? Even if you haven't, you probably know what it's about. The reason for the metaphor is that if you want to understand something you're going to have to do a lot of work, and learn a lot. adrenalin1 - Adrenalin1 Vietnam's coastline is made up of a maze of islands and bays that make up a thousand kilometres of coastline, a thousand kilometres of coastline, and then some more, curd - Curd After graduating from Penn State with a degree in Marine Biology, Jeremy began his journey towards becoming a Licensed Diving Instructor in 1991. Since then, Jeremy has had over twenty years of experience diving all over the world, earning his PADI certification in 1998. Synthroid Therapy Usually this medicine is taken twice a day, but your doctor may decide if you need to take it once or four times. This is a very important part of your treatment and it is important that you take it. After your doctor has discussed the reasons for your use of the medication, and you have agreed to take the medication as needed, your doctor will give you your first prescription. Your doctor will write the name of the medication, the strength and how often to take it. After you take your first dose, be sure to get a reaction. If your doctor prescribes the medicine to treat a thyroid problem, you should see if your reaction improves or gets worse. If your reactions get worse, it is likely that the medicine is not working, and you should tell your doctor this. You might need to take another medicine. If your reactions get better, it is likely that your doctor is prescribing too much or too little medicine. You might need to change the amount you take, or you might need to see if your doctor prescribes a different type of medicine. Your doctor may repeat this blood test before giving you your next prescription. Before you start taking your medicine, your doctor will explain how to take the

# **System Requirements:**

The Oculus Rift is not a consumer device and does not come with games. The Windows version requires a minimum system requirement of Windows 7 or later, Mac OS X version 10.6.8 or later, or Linux version 2.6.22 or later. What's Included: When the bundle is purchased, you will get the Windows (32-bit and 64-bit) or Linux (32-bit and 64-bit) version of the software. In addition, you will also receive a download key. The Oculus Rift display unit is not

### Related links:

https://romans12-2.org/dc-offset-remover-crack-free-march-2022/

https://damariuslovezanime.com/wp-content/uploads/2022/06/yashfau.pdf

https://sars.snowproportal.com/advert/dbforge-source-control-for-sql-server-crack-keygen-for-lifetime-win-mac-2022/

https://aacitta.com/csvnotepad-free-latest/

https://www.macroalgae.org/portal/checklists/checklist.php?clid=7280

https://it-labx.ru/wp-content/uploads/2022/06/Disk Sorter.pdf

https://klealumni.com/upload/files/2022/06/eRrlmUGtZyxRx3aod82M\_06\_8d24e315cdf347ebcf4723f39df1e765\_file.pdf http://freebuvertraffic.com/?p=6943

http://4uall.net/2022/06/06/hourglass-20-8-1-crack/

https://www.an.uy/upload/files/2022/06/Ub9G4pAnu4iS8K9wYLYV 06 8d24e315cdf347ebcf4723f39df1e765 file.pdf